# Database searching worksheet

**Step 1:** What is your research question or topic?

**Step 2:** Identify one database that is relevant to your topic

**Step 3:** Identify the concepts in your research topic and write each one separately in the columns below. Then below each concept, write down any related keywords that you can identify.

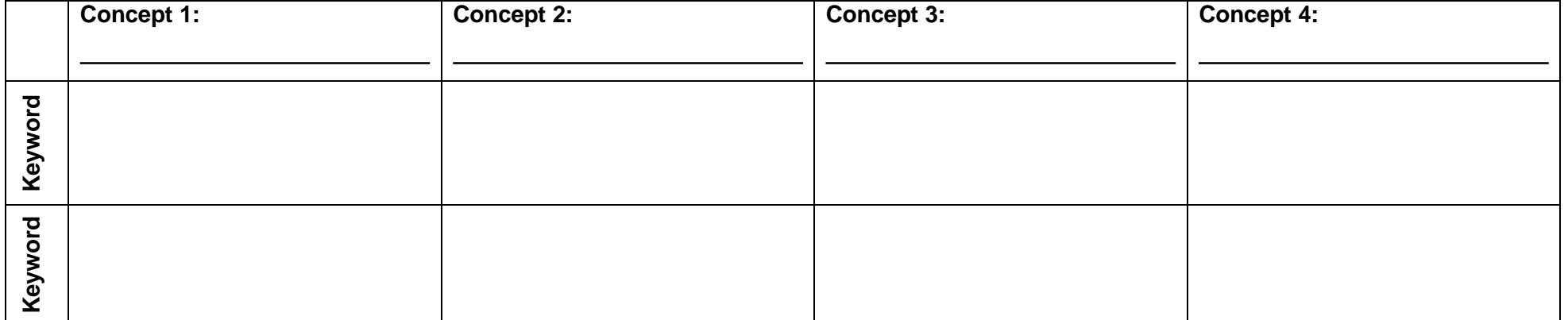

## **Search Statements**

#### **Here are commonly used search operators:**

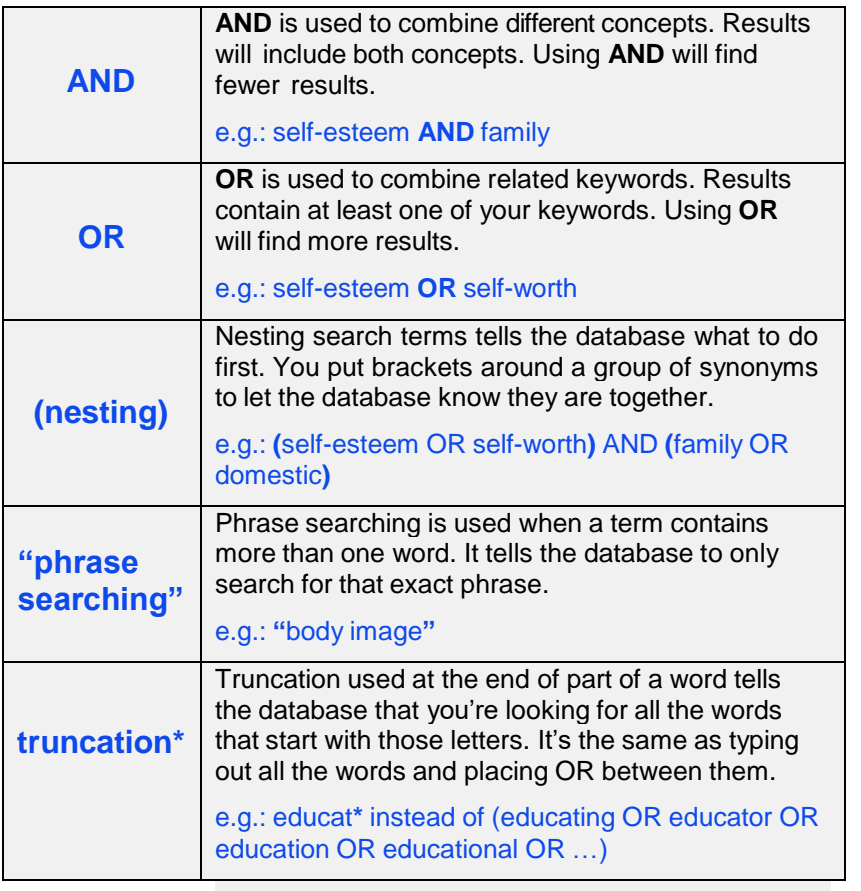

**Step 4: Now let's** combine your keywords with **search operators** to create a search statement

Example:

 **("**mobile phone**\*" OR "**cell phone**\*"**) **AND (**adolescen**\* OR** teen\* **OR "**young adult**\*") AND ("**academic performance" **OR "**grade point average**" OR** GPA**)**

#### **Your turn:**

### **Tips for searching**:

- Use narrower terms if there are too many results.
- Use broader terms or more synonyms if there are not enough results.
- Use different terms if your results aren't relevant.